# **Программирование на языке Паскаль**

# **Типизированные файлы**

# **Файлы**

**Файл** – это область на диске, имеющая имя.

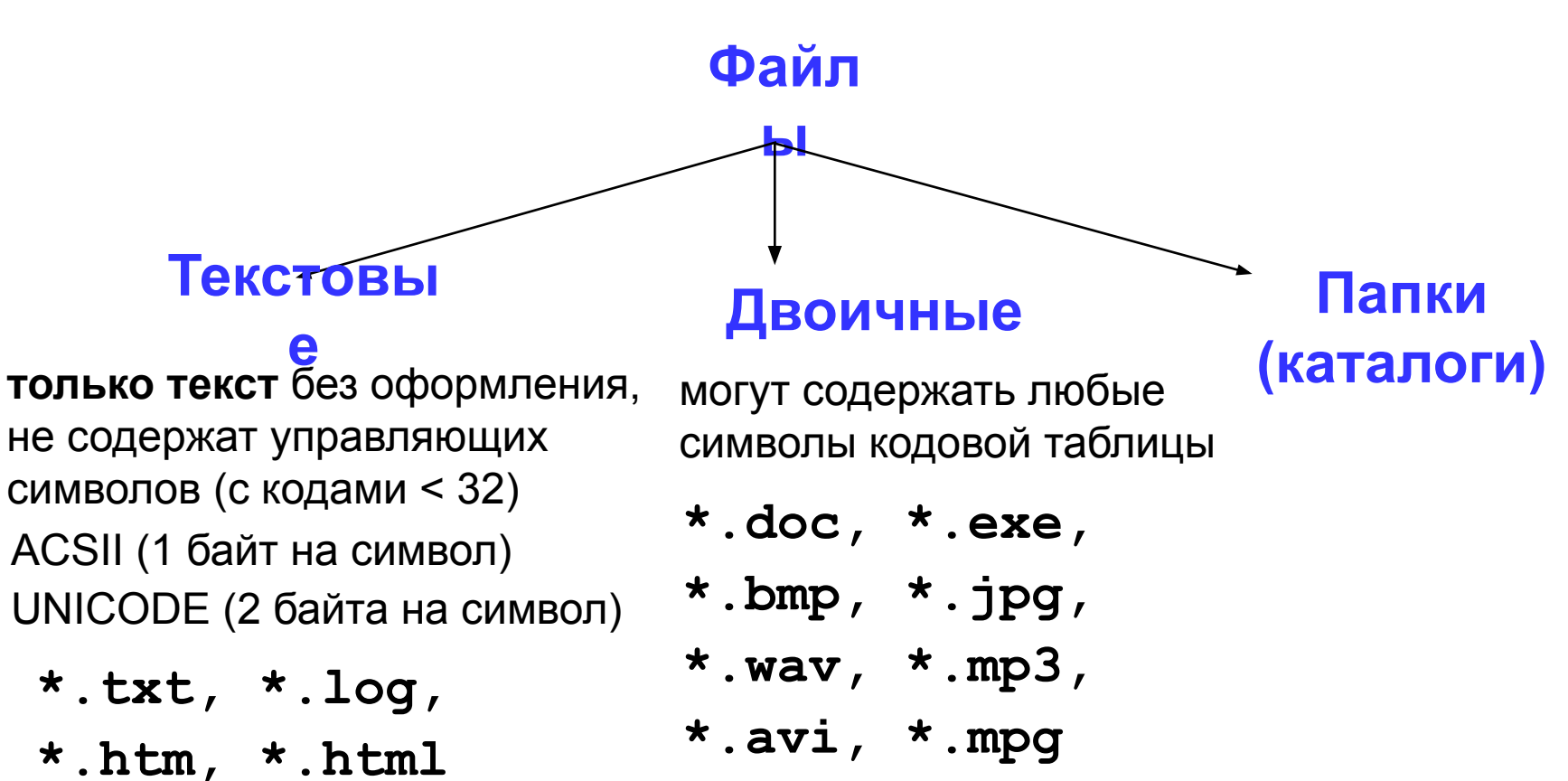

### **Бинарные файлы бывают двух видов**

- **типизированные,**
- **нетипизированные.**
- **К** *типизированным* **относятся файлы, содержащие данные строго определенного типа. Обычно такие файлы представляются собой наборы записей.**
- **К** *нетипизированным* **относятся двоичные файлы, которые могут содержать любые совокупности байтов данных без привязки к какому-нибудь одному типу.**

**Доступ к компоненту файла осуществляется через**  *указатель файла.*

**При выполнении операции чтения или записи указатель автоматически перемещается на следующий компонент:**

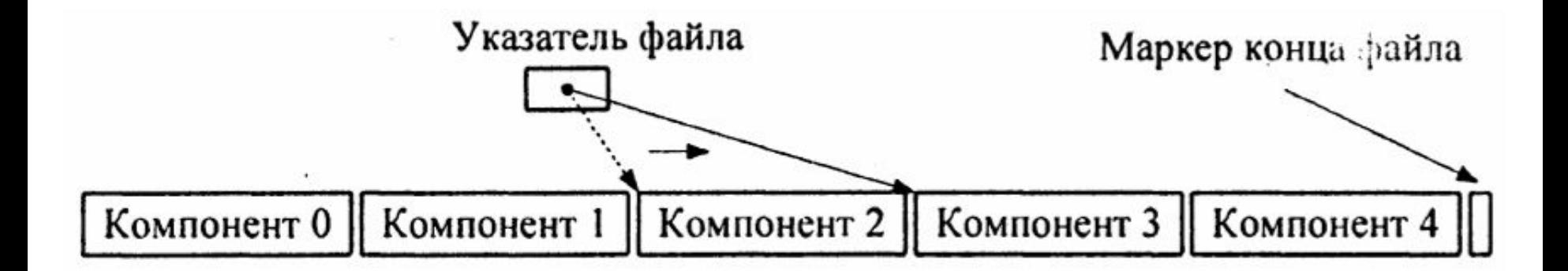

### **Описание типизированных файлов**

**Файловая переменная типизированного файла описывается как:**

*Туре* **<идентификатор файловой переменной> =**  *file оf <тип* **компонента>;**

**где <тип компонента> - любой тип данных, кроме файлового.**

**Типизированные файлы используют, когда обрабатывают хранящуюся в файле последовательность компонентов одинаковой длины (чисел, записей и т.п.).**

# **Описание файлов**

**Как и любая переменная языка Паскаль, файловая переменная может быть описана в инструкции объявления переменных.** 

**Например:**

*Var F1: file of real; F2: file of char; F3: file of integer;*

**или с предварительным объявлением типа:**

*Туре FF = file of integer; Var F1: FF;*

# **Инициализация файловой переменной**

**Связь между физическим файлом и файловой переменной устанавливается специальной процедурой.**

**Процедура** 

*Assign (f, st:string)*

**инициализирует файловую переменную** *f***, связывая ее с файлом или логическим устройством, определенным строкой** *st***.**

**Если файл находится в текущем каталоге, то достаточно указать имя файла и его расширение.** 

**В противном случае необходимо указать полное имя файла**

# **Инициализация файловой переменной**

#### **Например:**

```
Туре F = file of real;
Var f1, f2, f3: F;
...
Assign (fl, 'T1.dat'); {связывание файловой 
  переменной с файлом в текущем каталоге}
Assign (f2, 'd:\iva\a.dat'): {связывание 
файловой переменной с файлом в указанном каталоге}
```
# **Открытие файла**

### **Процедура**

#### *Reset(f);*

**открывает файл, определенный файловой переменной** *f* **для чтения.** 

**При выполнении этой процедуры указатель файла устанавливается на первый компонент файла.**

# **Открытие файла**

**При открытии для чтения несуществующего файла регистрируется ошибка выполнения, а функция**  *lOResult* **типа** *Word* **возвращает значение, отличное от 0 (см. далее описание функции).** 

**Отключив контроль операций ввода-вывода и используя функцию** *lOResult***, можно организовать проверку наличия файла с указанным именем на диске:**

```
Var f: file of char;
Begin
   Assign(f, 'a.dat'); {инициализация файловой переменной}
   {$ I- } {отмена контроля ошибок ввода-вывода}
   ReSet (f); {открытие файла для чтения}
   {$ I+ } {включение контроля ошибок}
   if IOResult <>0 then 
      WriteLn ('Файл не существует');
   else WriteLn('Файл существует');
```
# **Открытие файла**

### **Процедура**

#### *Rewrite(f)*

**открывает файл, определенный файловой переменной** *f***, для записи.** 

 **При открытии для записи существующего файла старый файл** *уничтожается без предварительной проверки и выдачи предупреждения пользователю.*  **Если файла с таким именем не существовало, то он создается и подготавливается к записи (физически – очищается буфер).**

**Закрытие файла, открытого для записи или чтения, осуществляется процедурой**

*Close(f)*

**При этом вновь созданный файл регистрируется в каталоге.** 

! **Поскольку любое обращение к диску осуществляется через буферную память, часть данных, выводимых в файл, может остаться в буфере. Процедура закрытия файла обеспечивает вывод оставшихся компонентов из буфера в файл. Связь файловой переменной с файлом при закрытии сохраняется, и при повторном использовании этого же файла процедуру** *Assign* **применять еще раз не требуется.**

**Процедура**

*Read(f, с1, с2, ...,сn)*

**осуществляет чтение очередных компонентов типизированного файла.** 

**Список переменных ввода содержит одну или несколько переменных того же типа, что и компоненты файла, разделенных запятыми.**

**Если файл исчерпан, обращение к процедуре вызывает ошибку ввода-вывода.**

**Процедура**

**.** 

*Write(f, с1, с2, ...,сn)*

**осуществляет запись данных в типизированный файл.** 

**Список вывода содержит одно или более выражений того же типа, что и компоненты файла, разделенных запятыми.**

**При работе с типизированными файлами процедура**  *Writeln* **не используется.**

**Процедура**

*Seek(f, numcomp: word)*

### **осуществляет установку указателя файла (переход) на компонент файла с номером** *numcomp***.**

**Например,**

*Seek(f, 9);*

**осуществляет переход к десятой записи в файле** *f***.**

**Функция**

*FileSize(f): longint*

**возвращает количество компонент файла, указанного файловой переменной.** 

**Может использоваться для установки на конец файла совместно с** *Seek()* **или на последнюю запись файла соответственно:**

> *Seek(f, FileSize(f)); Seek(f, FileSize(f)-1);*

**Функция**

```
FilePos(f): longint
```
**возвращает порядковый номер компонента, который будет обрабатываться следующей операцией вводавывода.**

# **Принцип сэндвича**

**Переменная типа «текстовый файл» или типизированный файл:**

**var f: file of <тип>;**

 **f1:text;** 

**I этап**. открыть файл :

• связать переменную **f** с файлом

```
assign(f, 'qq.txt');
```
• открыть файл (сделать его активным, приготовить к работе)

**reset(f); {для чтения}**

**rewrite(f); {для записи}**

**append(f1); {для дозаписи}**

**II этап**: работа с файлом

**read ( f, n ); {прочитать значение в n }**

**write ( f, n ); { записать значение n в файл}**

**writeln ( f1, n );{c переходом на нов.строку }**

**III этап:** закрыть файл

**close(f);** 

**После** *открытия файла* **для чтения или записи указатель файла стоит в его начале и указывает на первый компонент, имеющий номер 0.** 

**После каждого** *чтения или записи* **указатель сдвигается к следующему компоненту файла.**

**Поскольку длина каждой компоненты файла строго постоянна, помимо последовательного возможно осуществление** *прямого доступа* **к компонентам файла.** 

*Удаление* **компонент обычно требует перезаписи файла.**

# **Обработка типизированного файла**

*Добавление* **компонентов** *в конец файла* **выполняется в режиме записи. Для этого указатель файла устанавливается на его конец (как показано выше), после чего все выводимые компоненты дописываются в конец файла.**

*Добавление* **компонентов** *в середину или начало файла* **может выполняться следующим образом:** 

- **определяем место, в которое должны быть добавлены элементы,**
- **все последующие компоненты переписываем во временный файл,**
- **вставляем новые компоненты**
- **дописываем в файл компоненты, переписанные во временный файл.**

### **Особенности:**

- имя файла упоминается только в команде **assign**, обращение к файлу идет через файловую переменную
- файл, который открывается на чтение, должен **существовать**
- если файл, который открывается на запись, существует, старое содержимое **уничтожается,**  иначе создается **новый**
- при завершении программы все файлы закрываются автоматически
- после закрытия файла переменную **f** можно использовать еще раз для работы с другим файлом

### **Стандартные процедуры и функции обслуживания файлов**

**Функция**

*EOF(f):boolean*

**определяет конец файла.** 

**Как было отмечено выше, размер файла при его создании не фиксируется. Поэтому в процессе работы требуется проверка достижения конца файла.** 

**Функция принимает значение** *TRUE***, если указатель стоит в конце файла (после последней записи). При этом, если производится чтение, то это означает, что файл исчерпан, а если идет запись, то новая запись дописывается в конец файла.**

**Функция принимает значение** *FALSE***, если конец файла еще не достигнут.**

# **Последовательный доступ**

• при открытии файла курсор устанавливается в начало

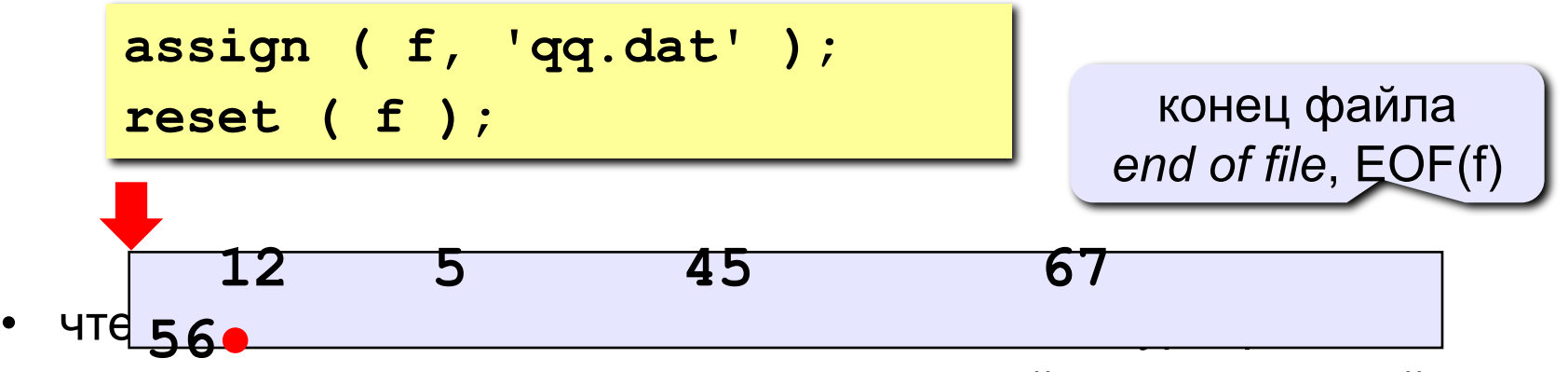

• после чтения курсор сдвигается на первый непрочитанный символ

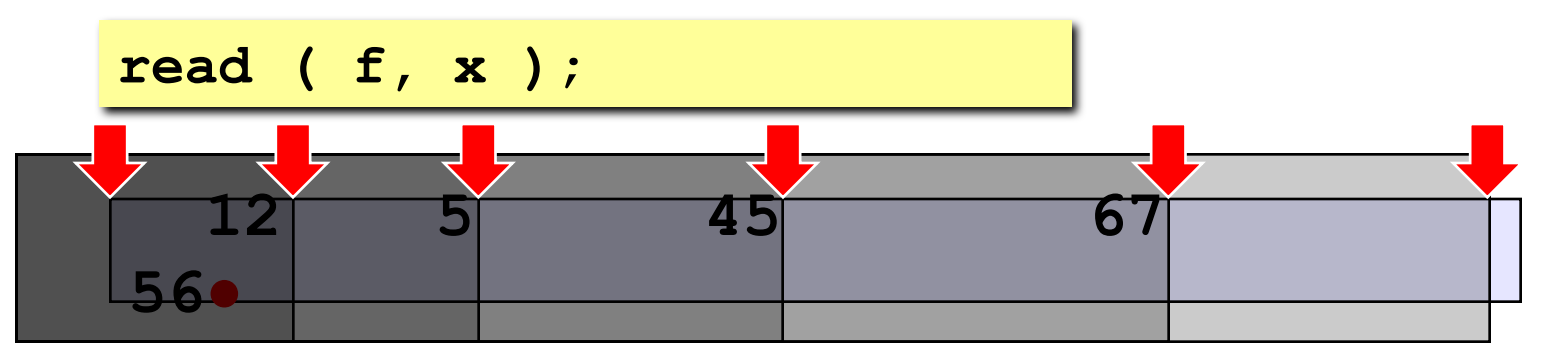

• как вернуться назад?

```
close ( f ); 
reset ( f ); { начать с начала }
```
**Задача: в файле input.dat записаны числа, сколько их – неизвестно. Записать в файл output.dat их сумму.**

#### **Алгоритм:**

- 1. Открыть файл **input.dat** для чтения**.**
- **2. S := 0;**
- 3. Если чисел не осталось, перейти к шагу 7.
- 4. Прочитать очередное число в переменную **x.**
- $5. \quad S := S + x;$ 
	- 6. Перейти к шагу 3.

цикл с условием

«**пока есть данные»**

? Можно ли обойтись без массива?

- 7. Закрыть файл **input.dat**.
- 8. Открыть файл **output.dat** для записи**.**
- 9. Записать в файл значение **S**.
- 10. Закрыть файл **output.dat**.

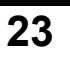

# **Программа**

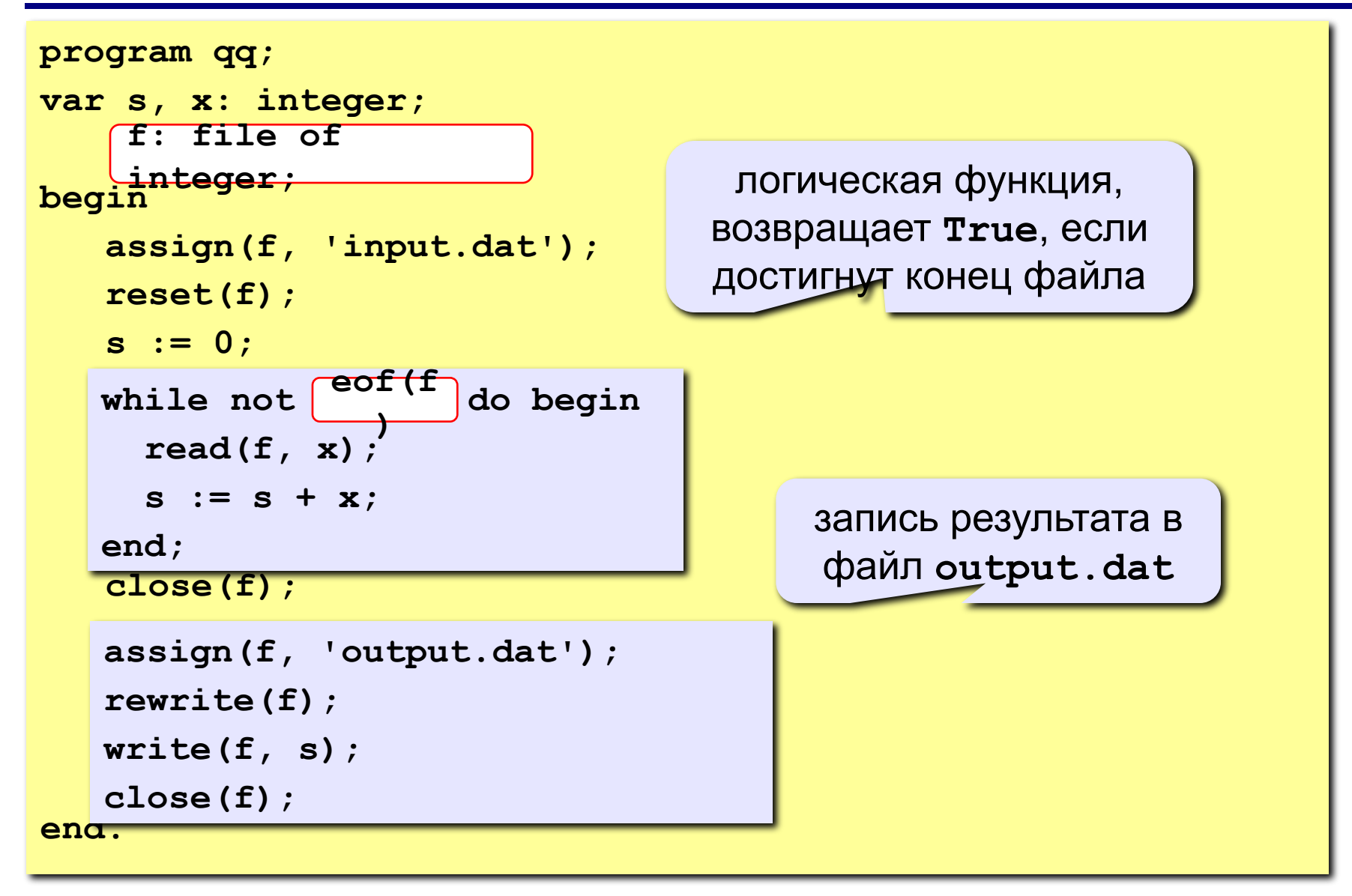

# **Задания**

**В файле data.dat записаны числа, сколько их – неизвестно.** 

- **«3»:** Найти сумму чётных чисел и записать её в файл **output.dat**.
- **«4»:** Найти минимальное и максимальное из четных чисел и записать их в файл **output.dat**.
- **«5»:** Найти длину самой длинной цепочки одинаковых чисел, идущих подряд, и записать её в файл **output.dat**.

# **Обработка массивов**

**Задача: в файле input.dat записаны числа, сколько их – неизвестно, но не более 100. Переставить их в порядке возрастания и записать в файл output.dat.**

#### **Проблемы:**

- **1. для сортировки надо удерживать в памяти все числа сразу (массив);**
- **2. сколько чисел неизвестно.**

#### **Решение:**

- **3. выделяем в памяти массив из 100 элементов;**
- **4. записываем прочитанные числа в массив и считаем их в переменной N;**
- **5. сортируем первые N элементов массива;**
- **6. записываем их в файл.**

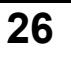

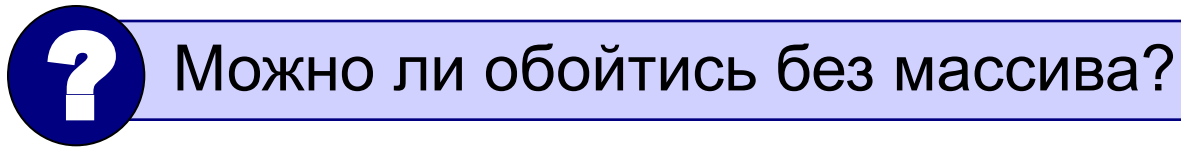

### **Чтение данных в массив**

#### **Глобальные переменные:**

**var A: array[1..100] of integer;**

 **f: file of integer;**

**Функция: ввод массива, возвращает число элементов**

```
 function ReadArray(var m: array[1..100] of integer):integer;
 var i: integer;
 begin
    assign(f, 'input.dat');
    reset(f);
    i := 0;
    close(f); 
ReadArray :=
 end;
     while (not eof(f)) and (i < 100) do begin
        i := i + 1;
        read(f, M[i]); 
     end;
          i;
                                           цикл заканчивается, если 
                                          достигнут конец файла или 
                                             прочитали 100 чисел
```
### **Программа**

```
program qq;
var A: array[1..100] of integer;
     f: file of integer; 
     N, i: integer;
\frac{1}{2} N := ReadArray(A);
    { сортировка первых N элементов }
end.
close(f);
function ReadArray(var m:array[1..100] of 
integer):integer;
 ...
end;
      assign(f, 'output.dat');
      rewrite(f);
      for i:=1 to N do 
         write(f, A[i]); 
                                       запись отсортированного 
                                          массива в файл
```
# **Задания**

**В файле input.dat записаны числа, известно, что их не более 100.** 

- **«3»:** Отсортировать массив по убыванию и записать его в файл **output.dat**.
- **«4»:** Отсортировать массив по убыванию последней цифры и записать его в файл **output.dat**.
- **«5»:** Отсортировать массив по возрастанию суммы цифр и записать его в файл **output.dat**.

**Разработать программу, создающую файл, компонентами которого являются символы, введенные с клавиатуры. Затем эта программа должна:**

✔ **организовывать чтение символов из файла** ✔ **находить указанный символ в файле и удалять его из файла.**

```
Program ex;
Var f, f1: file of char; { две файловые переменные}
     ch, i: char;
     name: string;
Begin
   WriteLn('Введите имя файла:'); 
   ReadLn(name);
  {создание и открытие файла}
   Assign(f, name + '.dat'); {связываем файл 
               с файловой переменной}
   ReWrite(f); {открываем файл для записи (создаем)}
   WriteLn('Вводите символы или '*':');
```

```
{занесение записей в файл}
 while ch<>'*' do {пока не введено символ '*'}
 begin
ReadLn(ch); {вводим символ с клавиатуры}
Write(f, ch); {записываем символ в файл}
 end;
 Close(f); {закрываем файл}
 WriteLn;
 {последовательное чтение записей из файла}
 Reset(f); {открываем файл для чтения}
 while not EOF(f) do {пока не достигнут конец файла}
 begin
Read(f, ch); {читаем символ из файла}
Write(ch, ' '); {выводим символ на экран}
 end;
 WriteLn;
```

```
 WriteLn ('Введите символ для удаления:'); 
   ReadLn(ch);
     {подготовка к удалению записей: переименование исходного
     файла и открытие нового файла с тем же именем}
   Close(f); {закрываем файл}
   ReName(f, name + '.bak'); {переименовываем файл}
   ReSet(f); {открываем файл для чтения}
   Assign(f1, name + '.dat'); {связываем новый файл с 
              переменной}
   ReWrite(f1); {открываем новый файл для записи}
      {удаление записей - перепись остающихся записей в др. файл}
   while not EOF(f) do begin
   Read(f, i); {читаем символ из файла}
   if i<>ch then Write(f1, i); {если символ 
       не подлежит удалению, то записываем его в новый файл}
   end;
   Erase(f); {удаляем старый файл, после закрытия в нем ничего 
не изменилось, поэтому повторно его можно не закрывать}
```
**{последовательное чтение записей из нового файла}**  *ReSet(f1);* **{открываем новый файл для чтения}**  *while not EOF(f1) do begin Read(f1, Ch);* **{читаем из файла}** *Write(ch,* **'** *'); end; WriteLn; End.*